## **Réseaux**

Fiabilisation des communications : code détecteur d'erreurs. Du bit de parité (simple et double) au CRC

## **1. Activité découverte : comptons les bits**

1.1. Vous devez compter les bits à 0 et à 1 et noter leur nombre dans les cases correspondantes

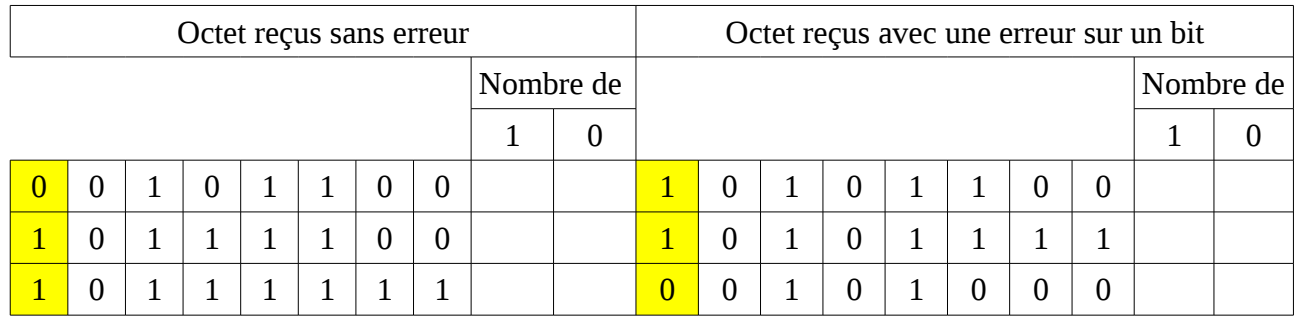

1.2. Que remarquez-vous dans les octets correctement transmis et les octets avec erreurs ?

## **2. Activité de vérification : détectons les erreurs**

2.1. Parmi la liste ci-dessous vous devez trier les octets contenant des erreurs des octets corrects.

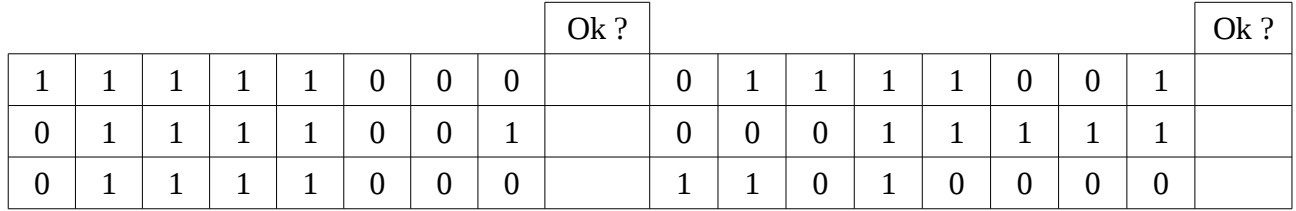